## Exercice pour le cours de EE-206 Systèmes de mesure

Jean-Marie Fürbringer

24 mai 2020

## Exercice 1 - Réseau d'impédances

## Énoncé

Le dipôle de la figure ci-dessous représente un partie d'un réseau dont il faut identifier les impédances. La seule mesure possible est une mesure de résistance aux bornes du dipôle. Il s'agit donc de déterminer la valeur de chaque impédance en variant le circuit à l'aide des interrupteurs et effectuant la mesure de l'impédance résultante.

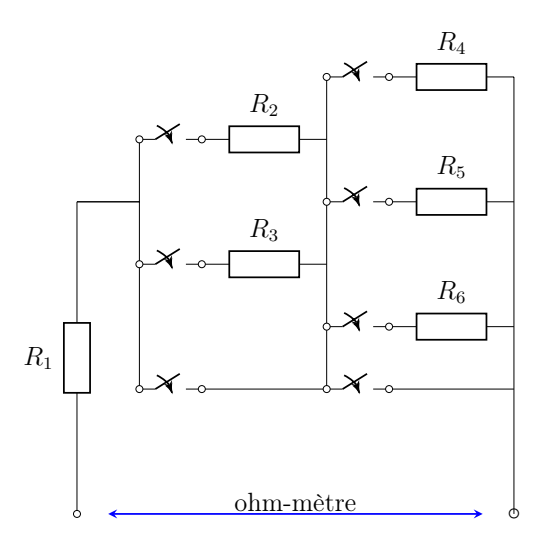

Figure 1 – Dipôle

- (a) Déterminer l'ensemble des équations linéaires qu'il est possible de former en ouvrant et fermant les différents interrupteurs
- (b) Établir le système linéaire équivalent de la forme  $\vec{R}_{res} = X\vec{R}$  dans lequel  $\vec{R}_{res}$  est le vecteur qui rassemble les mesures effectuées avec le ohm-mètre,  $X$  est la matrice du modèle et  $\overrightarrow{R}$ est le vecteur qui rassemble les impédances  $R_i$  du réseau.
- (c) Vérifier le rang de X et calculer la matrice de dispersion ainsi que les facteurs d'inflation de la variance  $(VIF = diag(C^{-1})$ ). Le système est-il orthogonal ? En première approximation, quelle part de l'erreur expérimentale sera transférée aux résultats ?
- (d) Diminuer le système d'équation au minimum (pour qu'il reste résoluble) et recalculer la matrice de dispersion ainsi que les facteurs d'inflation de la variance. Comparer avec le cas précédent.
- (e) Faire l'hypothèse que  $R_1 = 0$  et recalculer la matrice de dispersion ainsi que les facteurs d'inflation de la variance. Comparer avec les cas précédents.
- (f) Résoudre le système donné en annexe avec l'algorithme  $\alpha = (X'X)^{-1}X'Y$  et calculer les intervalles de confiance. Présenter les résultats sous la forme d'un graphique avec des barres d'erreur

Annexe

| $R_1$       | $R_{\rm 2}$ | $R_3$ | $R_4$          | $R_5$          | $R_6$          |
|-------------|-------------|-------|----------------|----------------|----------------|
| $\mathbf 1$ | 0           | 0     | 0              | 0              | 0              |
| $\mathbf 1$ | 0           | 0     | 1              | $\overline{0}$ | 0              |
| $\mathbf 1$ | 0           | 0     | $\overline{0}$ | 1              | 0              |
| $\mathbf 1$ | 0           | 0     | 0              | $\overline{0}$ | 1              |
| $\mathbf 1$ | 1           | 0     | 0              | $\overline{0}$ | 0              |
| $\mathbf 1$ | 1           | 0     | 1              | 0              | 0              |
| $\mathbf 1$ | 1           | 0     | $\overline{0}$ | 1              | 0              |
| $\mathbf 1$ | 1           | 0     | $\overline{0}$ | $\overline{0}$ | 1              |
| $\mathbf 1$ | 0           | 1     | $\overline{0}$ | $\overline{0}$ | $\overline{0}$ |
| $\mathbf 1$ | 0           | 1     | 1              | $\overline{0}$ | 0              |
| $\mathbf 1$ | 0           | 1     | 0              | 1              | 0              |
| 1           | 0           | 1     | 0              | 0              | 1              |

Table 1 – Matrice du modèle

|       | -            |                 |       | $\sim$ |                       |        |        |              | ᅩ      | <u>. .</u>        |                 |
|-------|--------------|-----------------|-------|--------|-----------------------|--------|--------|--------------|--------|-------------------|-----------------|
| 110.0 | നാ<br>1104.0 | . 872.<br>010.1 | 592.9 | 509.0  | 1507<br>$^{\prime}.6$ | 1263.2 | 1013.1 | <b>. .</b> . | 1009.7 | $- - - -$<br>758. | 516.3<br>$\sim$ |

Table 2 – Impédances résultantes

## Corrigé

(a) L'ensemble des équations linéaires qu'il est possible en ouvrant et fermant des interrupteurs est le suivant :

$$
\begin{cases}\nY_1 = R_1 \\
Y_1 = R_1 + R_4 \\
Y_1 = R_1 + R_5 \\
Y_1 = R_1 + R_6 \\
Y_1 = R_1 + R_2 \\
Y_1 = R_1 + R_2 + R_4 \\
Y_1 = R_1 + R_2 + R_5 \\
Y_1 = R_1 + R_2 + R_6 \\
Y_1 = R_1 + R_3 + R_4 \\
Y_1 = R_1 + R_3 + R_4 \\
Y_1 = R_1 + R_3 + R_5 \\
Y_1 = R_1 + R_3 + R_5 \\
Y_1 = R_1 + R_3 + R_5 \\
Y_1 = R_1 + R_3 + R_6\n\end{cases}
$$

Il existe d'autres possibilités d'équations en utilisant des résistances en parallèle, mais cela donne des équations non linéaires, irrésolubles avec un algorithme des moindres carrés. Par exemple :

$$
Y_i = R_1 + \frac{R_2 R_3}{R_2 + R_3}
$$

(b) Le système linéaire équivalent est

$$
Y = \begin{pmatrix} 1 & 0 & 0 & 0 & 0 & 0 \\ 1 & 0 & 0 & 1 & 0 & 0 \\ 1 & 0 & 0 & 0 & 1 & 0 \\ 1 & 0 & 0 & 0 & 0 & 1 \\ 1 & 1 & 0 & 0 & 0 & 0 \\ 1 & 1 & 0 & 1 & 0 & 0 \\ 1 & 1 & 0 & 0 & 1 & 0 \\ 1 & 0 & 1 & 0 & 0 & 0 \\ 1 & 0 & 1 & 1 & 0 & 0 \\ 1 & 0 & 1 & 0 & 1 & 0 \\ 1 & 0 & 1 & 0 & 0 & 1 \end{pmatrix} \qquad R_1
$$

(c) Le rang de la matrice du modèle X est 6 (rk=rank(X) sur MATLAB), donc celui de la matrice d'information  $X'X$  aussi, donc elle est inversible. La matrice de dispersion est donc la suivante

$$
D = (X'X)^{-1} = \begin{pmatrix} \frac{1}{2} & -\frac{1}{4} & -\frac{1}{4} & -\frac{1}{3} & -\frac{1}{3} & -\frac{1}{3} \\ -\frac{1}{4} & \frac{1}{2} & \frac{1}{4} & 0 & 0 & 0 \\ -\frac{1}{4} & \frac{1}{4} & \frac{1}{2} & 0 & 0 & 0 \\ -\frac{1}{3} & 0 & 0 & \frac{2}{3} & \frac{1}{3} & \frac{1}{3} \\ -\frac{1}{3} & 0 & 0 & \frac{1}{3} & \frac{2}{3} & \frac{1}{3} \\ -\frac{1}{3} & 0 & 0 & \frac{1}{3} & \frac{2}{3} & \frac{1}{3} \end{pmatrix}
$$

On peut observer aussi la matrice de corrélation, ce qui permet de comprendre la faible performance de ce plan, puisque plusieurs facteurs sont corrélés :

$$
C \approx \begin{pmatrix} 1 & -0.5 & -0.5 & -0.6 & -0.6 & -0.6 \\ -0.5 & 1 & 0.5 & 0 & 0 & 0 \\ -0.5 & 0.5 & 1 & 0 & 0 & 0 \\ -0.6 & 0 & 0 & 1 & 0.5 & 0.5 \\ -0.6 & 0 & 0 & 0.5 & 1 & 0.5 \\ -0.6 & 0 & 0 & 0.5 & 0.5 & 1 \end{pmatrix}
$$
(1)

En observant les valeurs diagonales, on peut déduire, avant les expériences, que la variance de  $R_1, R_2$  et  $R_3$  sera la moitié de la variance expérimentale  $\sigma^2$ ; pour  $R_4, R_5$  et  $R_6$  cette fraction atteint les deux tiers de  $\sigma^2$ . Le système est manifestement pas orthogonal puisque la matrice de dispersion n'est pas diagonale.

Les facteurs d'inflation de la variance donnés dans la table 3 sont de qualité moyenne, et même limite pour  $R_1$ :

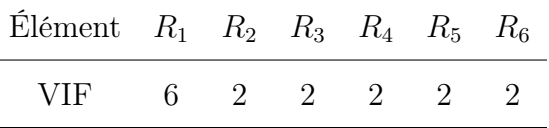

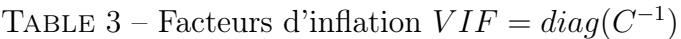

(d) Pour diminuer le système d'équation au minimum et qu'il reste résoluble, on cherche donc un système de 6 équations parmi les 12 disponibles. Il s'agit de la combinaison simple  $C_6^{12} = \frac{12!}{(12-6)!6!} = 924.$ 

Pour ne pas tous les calculer, on peut procéder avec une centaine d'entre eux obtenus par permutation : on permute la série  $[1, 2, \ldots, 12]$  et on sélection les 6 premiers éléments (la fonction *Matlab* pour la permutation aléatoire est  $\mathit{randperm}($ )). On calcule ensuite la matrice de dispersion ainsi que les facteurs d'inflation de la variance lorsque le rank de la matrice du modèle est suffisant, donc égal à 6.

La table 4 est un exemple de résultat qui a permis d'obtenir 8 cas de séries d'expériences permettant de résoudre le système linéaire et avec un trace minimale par rapport aux autres cas favorables. Le fait de minimiser la trace est une manière approximative pour diminuer l'intervalle de confiance.

| Expériences | 1 | 2              | 3 |   | 5 | 6  |
|-------------|---|----------------|---|---|---|----|
| cas 1       |   | 2              | 3 |   | 5 | 10 |
| $\cos 2$    |   |                | 3 | 4 | 8 | 9  |
| cas 3       |   |                | 3 | 5 | 8 | 10 |
| $\cos 4$    |   | $\overline{2}$ | 3 | 5 | 9 | 12 |
| cas 5       |   | $\mathcal{D}$  | 4 | 5 |   | 9  |
| cas 6       |   | 3              | 4 | 5 | 6 | 12 |
| cas 7       |   | 3              | 5 | 6 | 8 | 11 |
| cas 8       |   |                | 5 |   |   |    |

Table 4 – Sélection de 6 expériences permettant l'identification des impédances

On peut analyser un peu plus en détail un des cas, le premier cas par exemple. Commençons par obtenir la matrice d'expérience E et son inverse :

$$
E = \begin{pmatrix} 1 & 0 & 0 & 0 & 0 & 0 \\ 1 & 0 & 0 & 1 & 0 & 0 \\ 1 & 0 & 0 & 0 & 1 & 0 \\ 1 & 0 & 0 & 0 & 0 & 1 \\ 1 & 1 & 0 & 0 & 0 & 0 \\ 1 & 0 & 1 & 1 & 0 & 0 \end{pmatrix}
$$
(2)  

$$
E^{-1} = \begin{pmatrix} 1 & 0 & 0 & 0 & 0 & 0 \\ -1 & 0 & 0 & 0 & -1 & 0 \\ 0 & -1 & 0 & 0 & 0 & 1 \\ -1 & 1 & 0 & 0 & 0 & 0 \\ -1 & 0 & 1 & 0 & 0 & 0 \\ -1 & 0 & 0 & 1 & 0 & 0 \end{pmatrix}
$$
(3)

Sa matrice de dispersion est la suivante

$$
D = \begin{pmatrix}\n1 & -1 & 0 & -1 & -1 & -1 \\
-1 & 2 & 0 & 1 & 1 & 1 \\
0 & 0 & 2 & -1 & 0 & 0 \\
-1 & 1 & -1 & 2 & 1 & 1 \\
-1 & 1 & 0 & 1 & 2 & 1 \\
-1 & 1 & 0 & 1 & 1 & 2\n\end{pmatrix}
$$
(4)

Cela permet de réaliser que l'incertitude des coefficients sera approximativement deux fois celle de la mesure.

La matrice de corrélation est alors la suivante :

$$
C \approx \begin{pmatrix} 1 & -0.7 & -0.7 & 0 & 0 & -0.7 \\ -0.7 & 1 & 0.5 & -0.5 & -0.5 & 0.5 \\ -0.7 & 0.5 & 1 & 0 & 0 & 0.5 \\ 0 & -0.5 & 0 & 1 & 0.5 & 0 \\ 0 & -0.5 & 0 & 0.5 & 1 & 0 \\ -0.7 & 0.5 & 0.5 & 0 & 0 & 1 \end{pmatrix}
$$
(5)

Cela permet de comprendre d'où vient la mauvaise qualité de ce plan puisqu'on observe des corrélations importantes entre les facteurs. La situation c'est encore dégradée par rapport à ce qui avait été obtenu avec les 12 expériences originales.

Finalement la table 5 donne les facteurs d'inflation de la variance pour ce plan. On peut observer que les conséquences des colinéarités c'est un peu aggravée (VIF $(R_4)$ ) à passé de 2 à 4).

| Elément $R_1$ $R_2$ $R_3$ $R_4$ $R_5$ $R_6$ |     |               |     |  |
|---------------------------------------------|-----|---------------|-----|--|
| VIF <b>N</b>                                | - 6 | $\mathcal{L}$ | 4 2 |  |

TABLE 5 – Facteurs d'inflation  $VIF = diag(C^{-1})$  du cas 1

Pour les autres cas, les résultats sont similaires.

(e) Si on part l'hypothèse que  $R_1 = 0$ , le système d'équations linéaires devient

$$
Y = \begin{pmatrix} 0 & 0 & 0 & 0 & 0 \\ 0 & 0 & 1 & 0 & 0 \\ 0 & 0 & 0 & 1 & 0 \\ 0 & 0 & 0 & 0 & 1 \\ 1 & 0 & 0 & 0 & 0 \\ 1 & 0 & 1 & 0 & 0 \\ 1 & 0 & 0 & 1 & 0 \\ 0 & 1 & 0 & 0 & 0 \\ 0 & 1 & 0 & 1 & 0 \\ 0 & 1 & 0 & 0 & 1 \end{pmatrix} \quad . \quad \begin{pmatrix} R_2 \\ R_3 \\ R_4 \\ R_5 \\ R_6 \end{pmatrix}
$$

On calcule la matrice de dispersion :

$$
D = \begin{pmatrix} \frac{3}{8} & \frac{1}{8} & -\frac{1}{6} & -\frac{1}{6} & -\frac{1}{6} \\ \frac{1}{8} & \frac{3}{8} & -\frac{1}{6} & -\frac{1}{6} & -\frac{1}{6} \\ -\frac{1}{6} & -\frac{1}{6} & \frac{4}{9} & \frac{1}{9} & \frac{1}{9} \\ -\frac{1}{6} & -\frac{1}{6} & \frac{1}{9} & \frac{4}{9} & \frac{1}{9} \\ -\frac{1}{6} & -\frac{1}{6} & \frac{1}{9} & \frac{1}{9} & \frac{4}{9} \end{pmatrix}
$$
(6)

On observe sur la diagonale des valeurs proches de  $\frac{1}{2}$ . Ce n'est pas immédiat de voir une différence par rapport au cas de référence (lorsque  $R_1 \neq 0$ ). Au niveau de la matrice de corrélation, il est, par contre, possible d'observer des coefficients plus petits indiquant donc des corrélations plus faibles entre les facteurs et donc résultant en un système linéaire de meilleure qualité.

$$
D = \begin{pmatrix} 1 & 0.33 & -0.41 & -0.41 & -0.41 \\ 0.33 & 1 & -0.41 & -0.41 & -0.41 \\ -0.41 & -0.41 & 1 & 0.25 & 0.25 \\ -0.41 & -0.41 & 0.25 & 1 & 0.25 \\ -0.41 & -0.41 & 0.25 & 0.25 & 1 \end{pmatrix}
$$
(7)

Cela va se répercuter au niveau des facteurs d'inflation de la variance comme on peut le voir dans le tableau 6.

| Elément $R_1$ $R_2$ $R_3$ $R_4$ $R_5$ $R_6$ |  |  |                           |  |
|---------------------------------------------|--|--|---------------------------|--|
| VIF -                                       |  |  | $-1.5$ 1.5 1.33 1.33 1.33 |  |

TABLE 6 – Facteurs d'inflation  $VIF = diag(C^{-1})$  lorsque  $R_1$  est négligeable

(f) La résolution du système pour les données fournies dans l'énoncé avec l'algorithme  $\alpha = (X'X)^{-1}X'Y$  donne le valeurs du tableau 7. Les intervalles de confiance sont calculés selon les éléments donnés en cours et utilisés pour créer le diagramme à barres de la figure 1 :

$$
\nu = N - P \tag{8}
$$

$$
\alpha = 1 - \beta \tag{9}
$$

$$
S^2 = \frac{\vec{\epsilon} \cdot \vec{\epsilon}}{(10)}
$$

$$
CI_{\beta} = t_{1-\alpha/2,\nu} \times \sqrt{D_i i S^2}
$$
\n(11)

| <b>Elément</b>                             | $R_{1}$ |  | $R_2$ $R_3$ $R_4$ $R_5$ $R_6$ |       |  |
|--------------------------------------------|---------|--|-------------------------------|-------|--|
| Impédance $\Omega$ 100 400 90 1010 760 500 |         |  |                               |       |  |
| $Incertitude$ 24                           |         |  | 24 24 28                      | 28 28 |  |

TABLE 7 – Facteurs d'inflation  $VIF = diag(C^{-1})$  lorsque  $R_1$  est négligeable

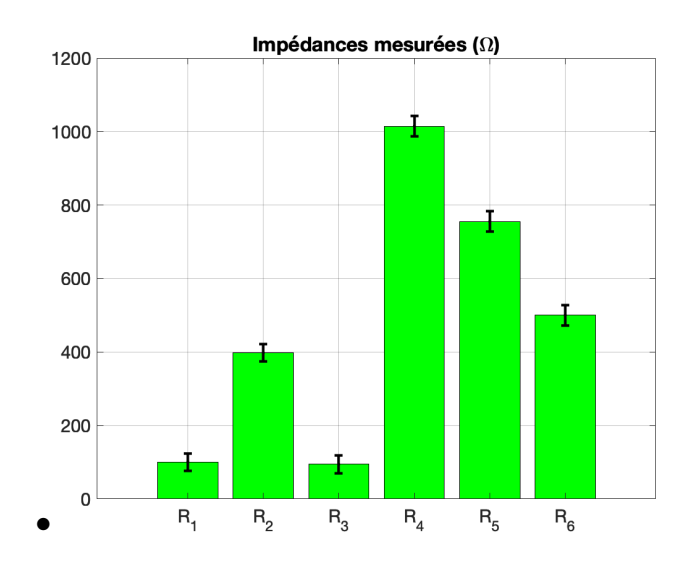

Figure 2 – Impédances mesurées et leurs intervalles de confiances